## **Business Source**

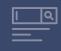

#### **Resources:**

- Books
- · Business Journals
- · Company Profiles
- Country Reports
- Financial Data
- · Harvard Faculty Seminar Series Videos
- Market Reports
- Industry Profiles
- SWOT Analyses
- 60,000 Associated Press Videos

### **Areas covered:**

- Accounting
- Banking and Finance
- Business News
- Business Strategy
- Management
- Marketing
- Regional Business

## Five key resources in Business Source to help with your business research:

- 1 Harvard Faculty Seminar
  Series Videos: Watch related videos
  from Harvard Business School which
  appear in your results. (Available with
  Business Source Complete and Business
  Source Ultimate)
- 2 **Company Profiles:** Get information on key executives, competitors, major products and services, revenue and market value.
- 3 **SWOT Analyses:** Learn the strengths, weaknesses, opportunities and threats of a company.
- 4 Country Reports: Get information on a country's political climate, economic condition, government spending, gross domestic product of the region hosting the company you're searching.
- 5) **Industry Profiles:** View profiles of the industry to which a company is related.

# Researching Business Studies?

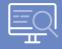

Start with
Business Source

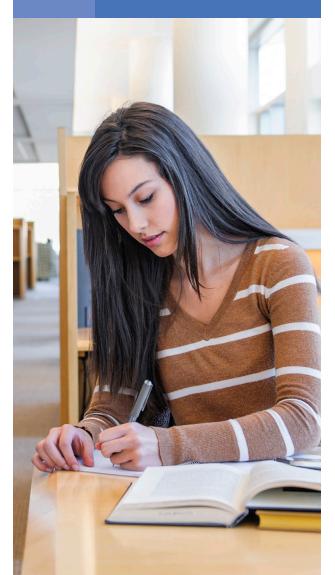

www.ebsco.com
EBSCO

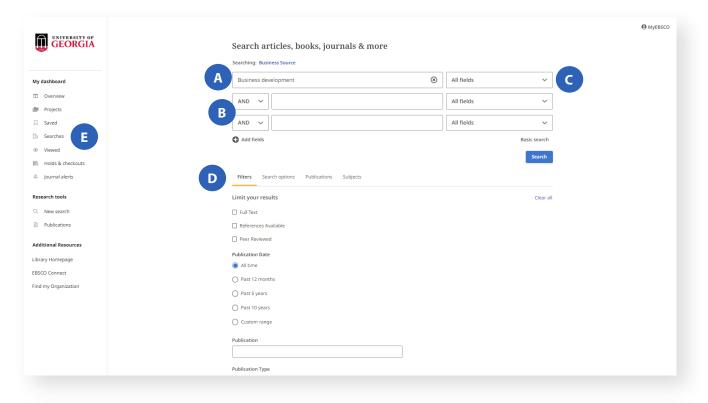

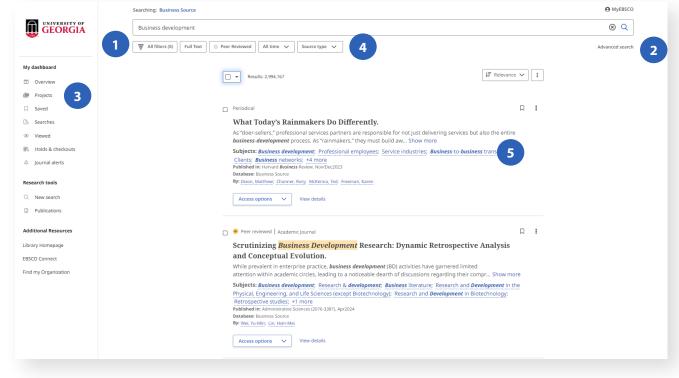

## Search Screen:

- A Search Box
  Start your research by entering keywords to search journals, books and more.
- B Search Expanders
  Place AND or OR between search terms.
- **C** Apply Additional Fields
- Pilter Search Add filters including Publication Date, Author, Peer Reviewed, Linked Full Text and Abstract Available.
- E Search History

  Review search history, save searches
  and create alerts.

## **Results List Screen:**

- 1 Filter Results
  Refine searches without navigating away from the results page.
- 2 Advanced Search
  Change from the Basic Search Screen
  to Advanced.
- 3 **Projects Folder**Use the Projects folder to print, email or save multiple results at once.
- 4 Source Types
  Choose SWOT Analyses, Country
  Reports or Industry Profiles.
- 5 Related Subjects
  Explore related related subjects to articles.